**反転QRコード読取り設定**

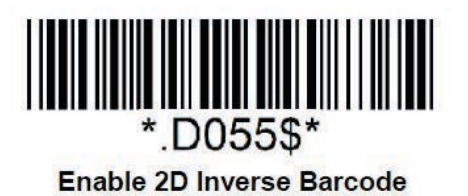